# Word: ficha Correspondencia

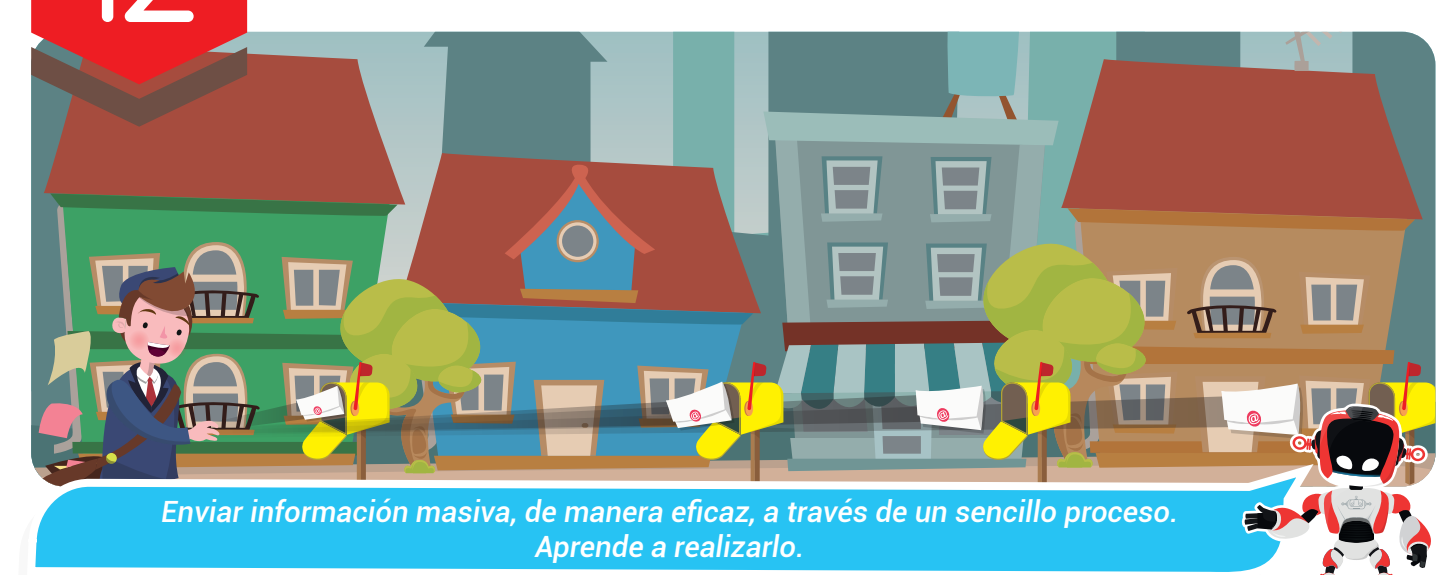

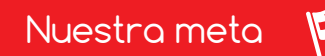

En esta experiencia conoceremos y aplicaremos las ventajas y usos de la ficha Correspondencia del programa

 $\sqrt{N}$ ord $\sqrt{N}$   $\sqrt{N}$   $\sqrt{N}$ 

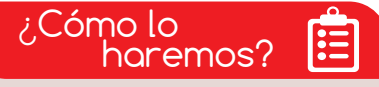

- 1 A partir de una lectura estudiaremos sobre la importancia de la correspondencia como un medio ideal de comunicación.
- 2 Siguiendo un tutorial aprenderemos el proceso para realizar la combinación de correspondencia a través del programa Word.
- 3 Desarrollando un reto en el aula haremos una invitación para celebrar el día de la familia utilizando la información de los padres del salón de clases.

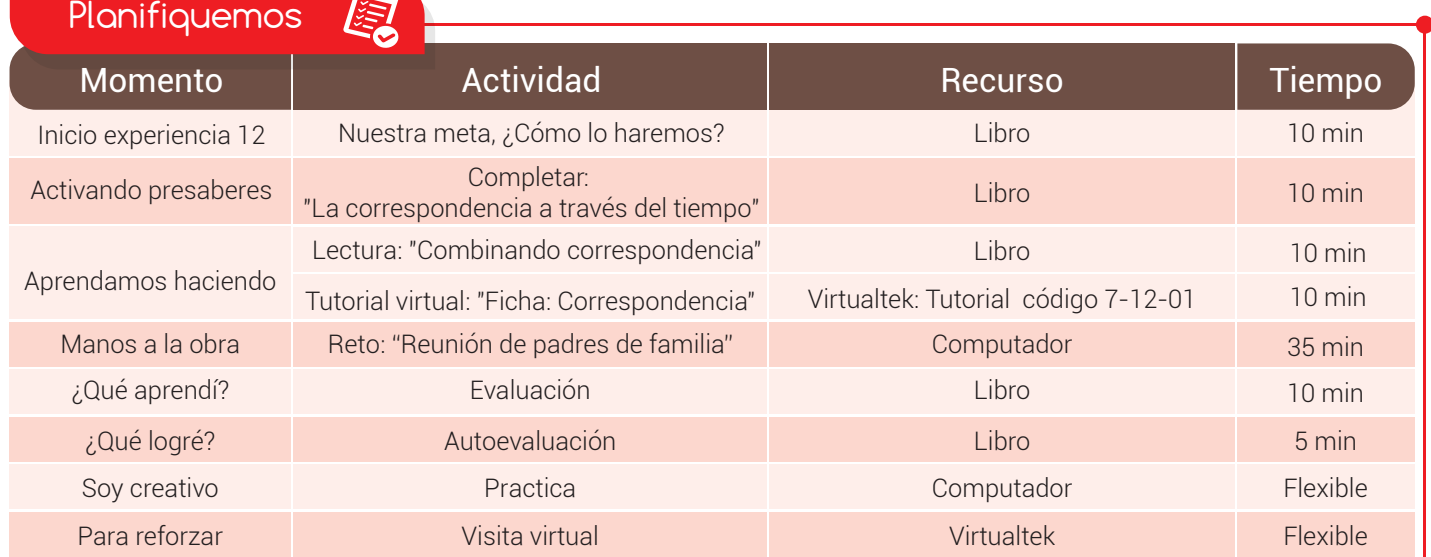

### Experiencia 12

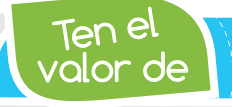

Activando

presaberes

*Siempre escribir mensajes que redunden en beneficio de tu comunidad.*

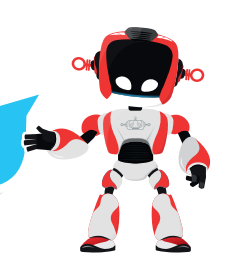

## "La correspondencia a través del tiempo"

El término correo o correspondencia fue dado a todo envío que se hiciera por medio del sistema postal. El sistema postal fue un servicio creado para transportar por todo el mundo (tierra, mar o aire) documentos escritos, así como paquetes de tamaño pequeño o mediano que recibieron el nombre de **encomiendas**.

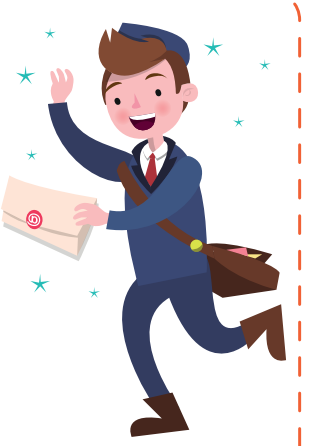

La historia plantea que la comunicación por medio de documentos escritos enviados de un punto a otro con un intermediario se remonta a la invención de la escritura. Sin embargo, el desarrollo del sistema postal formal surgió mucho más

tarde. Los primeros usos documentados de un sistema organizado provienen de Egipto, donde los faraones utilizaban mensajeros para la difusión de sus decretos en el territorio del estado (2400 a. C.).

En la época grecorromana, las cartas se escribían con tinta en hojas de papiro que se enrollaban y ataban con cordones. A Augusto, emperador de Roma, se le atribuye la creación del primer servicio regular de correos, a pie, a caballo u otros medios, para uso propio y de las personas que lo acompañaban.

El paso del tiempo y la aparición de la tecnología ha permitido que esta forma de comunicación haya evolucionado y existan métodos que no solo aceleran su envío sino que, provee de herramientas que

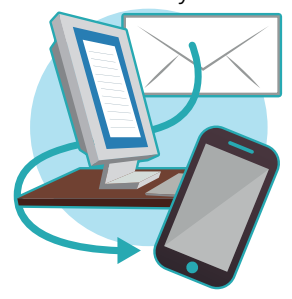

facilitan la redacción, estructura y construcción de mensajes de tipo masivo.

Uno de estos métodos está implícito en el procesador de texto Word que mediante la ficha Correspondencia hace posible preparar de manera automática y profesional comunicaciones que pueden ser enviadas de la forma tradicional o a través de Internet.

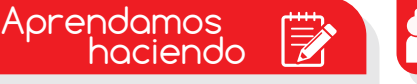

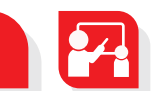

### Combinando correspondencia

En ocasiones, muchas empresas requieren realizar un envío masivo de la misma información a sus clientes y necesitan que este proceso se haga de una forma ágil y eficiente.

Para esto se valen de algunos recursos que ya previamente tienen: una base de datos con la información particular de los destinatarios y,

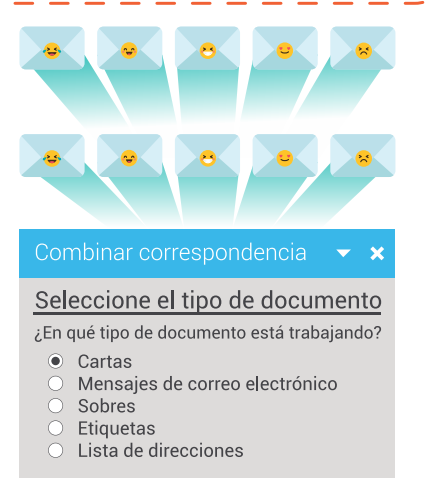

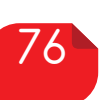

En la tradición babilónica existen cartas fechadas en 1800 a. C.

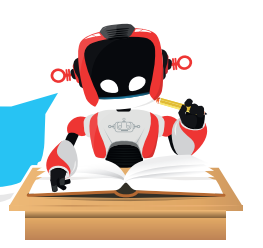

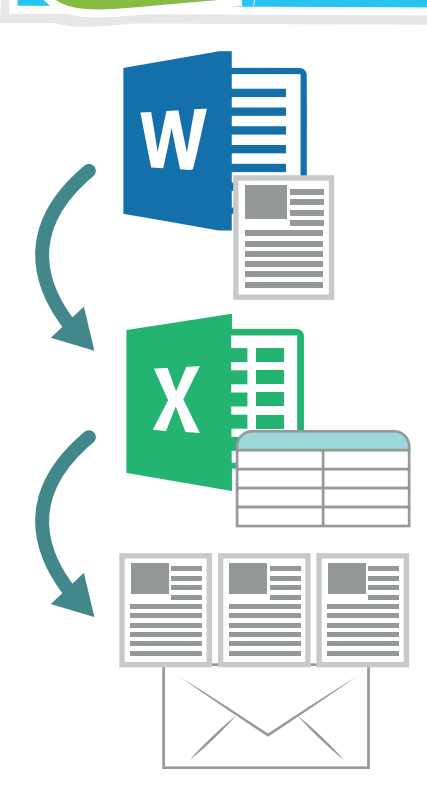

obviamente, del procesador de texto Word y su herramienta "combinar correspondencia".

El proceso de combinar correspondencia en Word consiste en elaborar un documento o plantilla con la información base y luego tomar de forma automática, los datos del listado de contactos que se cree a través de una base de datos. Esta lista suele realizarse en Excel o en un sencillo

programa de base de datos y normalmente contiene información de contacto como por ejemplo, el nombre, el tratamiento, cargo, la empresa, dirección, código postal, la ciudad y departamento, etc.

Una vez se haya realizado el texto del documento y se cuente con el listado de

direcciones el proceso consiste en transferir de la base de datos, los campos requeridos en el documento maestro realizado.

Finalmente, se genera un nuevo documento con toda la información tomada de la **base de datos**. Si, por ejemplo, se tratase de **cartas**, se genera un documento con tantas páginas o cartas como registros se tengan en la tabla de datos. De esta forma, basta con imprimir si se desean enviar por correo tradicional (postal) o enviar vía mail a través de Internet.

Haciendo uso de esta estrategia del procesador de texto podemos utilizar plantillas preconfiguradas para diversos tipos de papel y distintos tipos de documentos como por ejemplo la impresión de cartas y sobres estándar o pliegos de etiquetas adhesivas. Están recogidos todos los tipos estándar de documentos tanto para el envío de cartas personales (postales, felicitaciones,) como **profesionales** (A4, etiquetas, sobres).

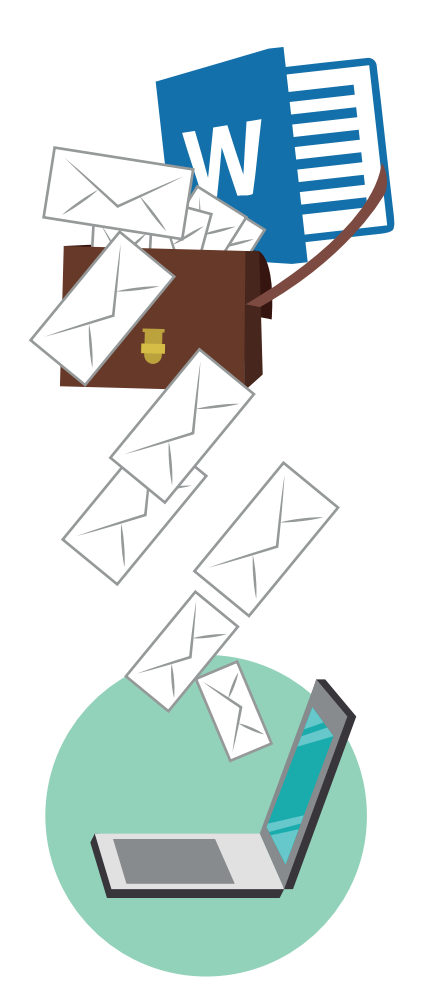

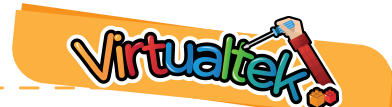

Ingresa a tu aula virtual y aprende el proceso de combinar correspondencia de Word a través del tutorial "Ficha: Correspondencia" código: 7-12-01.

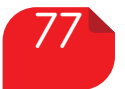

#### Experiencia 12

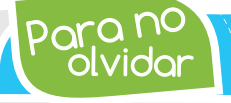

olvidar Para no *La combinación de correspondencia consiste en insertar los datos de una lista de direcciones en un documento modelo, creando una carta personalizada.*

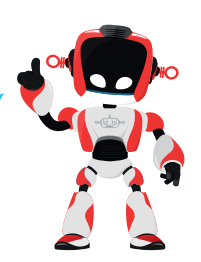

Manos a la obra

### Reto: "Invitación masiva"

Se acerca el día de la familia en tu colegio y se requiere hacer llegar a todos los papás de tu grupo la tarjeta de invitación.

Para desarrollar esta actividad deberás crear una tarjeta de invitación con la información completa del evento. Luego, en el programa Excel, construirás la base de datos con la información que requieras de cada uno de los padres de familia. Con este material y aprovechando tus conocimientos en el proceso de combinar correspondencia, elabora para cada padre la invitación respectiva.

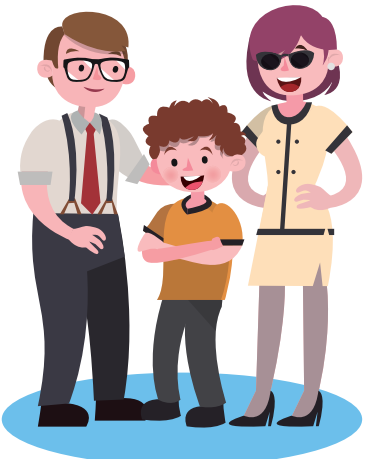

Presenta el resultado a tu profesor.

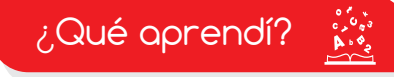

Sólo una respuesta es válida por pregunta. Haz clic en la respuesta que consideres correcta. Contesta todas las preguntas

- **D** ¿Para qué sirve combinar correspondencia?
- a) Para responder automáticamente a los correos electrónicos que nos llegan, en función de su contenido. b) Para crear mensajes personalizados a partir de un texto fijo y los datos almacenados de distintas personas.

c) A y B son ciertas.  $\Box$  d) A y B son falsas.

¿Podemos enviar por correo electrónico los documentos generados? 2

- a) Sí, Word lo envía directamente.
- b) Sí, Word lo prepara y el gestor de correo que tengamos instalado realiza el envío.
- c) Sí, guardando los documentos en una carpeta y adjuntándolos a mano en cada correo.
- d) No.
- ¿Cómo se combina la correspondencia? 3
- a) Desde las opciones de la pestaña Correspondencia.
- b) Desde el asistente para combinar correspondencia.

c) A y B son ciertas.  $\Box$  d) A y B son falsas.

#### Experiencia 12

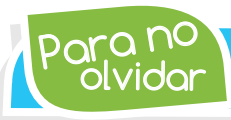

olvidar Para no *Un mailing es un correo directo. Por eso, una campaña de mailing consiste en enviar publicidad de manera masiva por correo convencional o electrónico.*

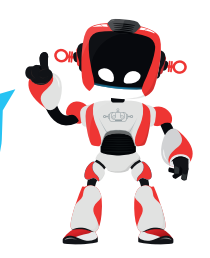

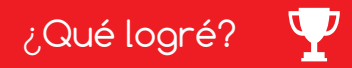

Dibuja la aguja del medidor en el nivel que consideres fue tu desempeño en esta experiencia.

- 7-10: sé hacerlo fácilmente
- 4-6: hago pero se me dificulta
- 1-3: necesito ayuda para lograrlo

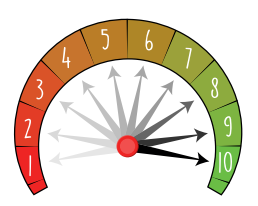

- Entiendo la importancia del uso de la correspondencia a través de la historia.
- Realizo correctamente el proceso de combinación de correspondencia entre un documento y una base de datos.

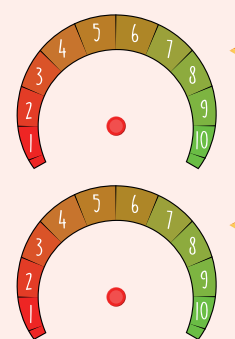

- **Identifico la opción "correspondencia"** dentro del procesador de texto Word.
- Aprovecho al máximo cada una de las herramientas que me brinda el software que tengo a mi disposición.

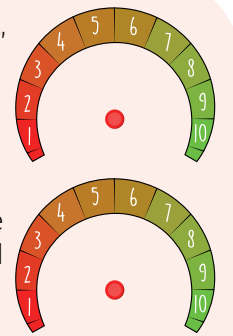

Soy creativo #

#### Circular para tu comunidad

Ponte al servicio de la junta de Acción Comunal de tu barrio y ofrece tus servicios de envío de la circular del mes. Aplica todo lo aprendido con respecto a la combinación de correspondencia.

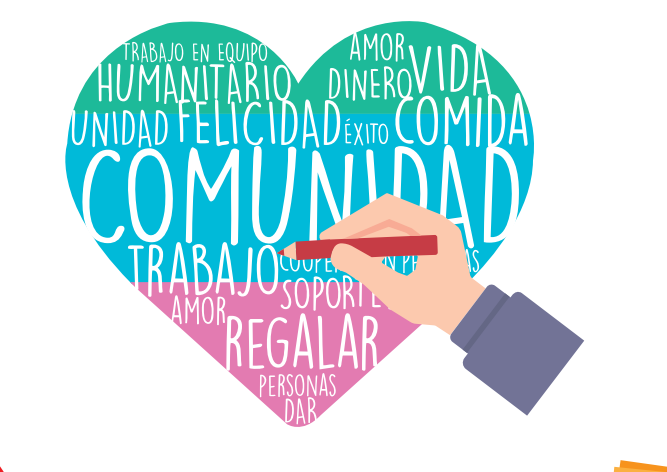

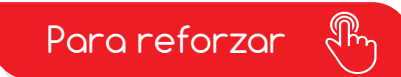

· Visita tu aula virtual y aprovecha los recursos que se encuentran en la sección "Para reforza

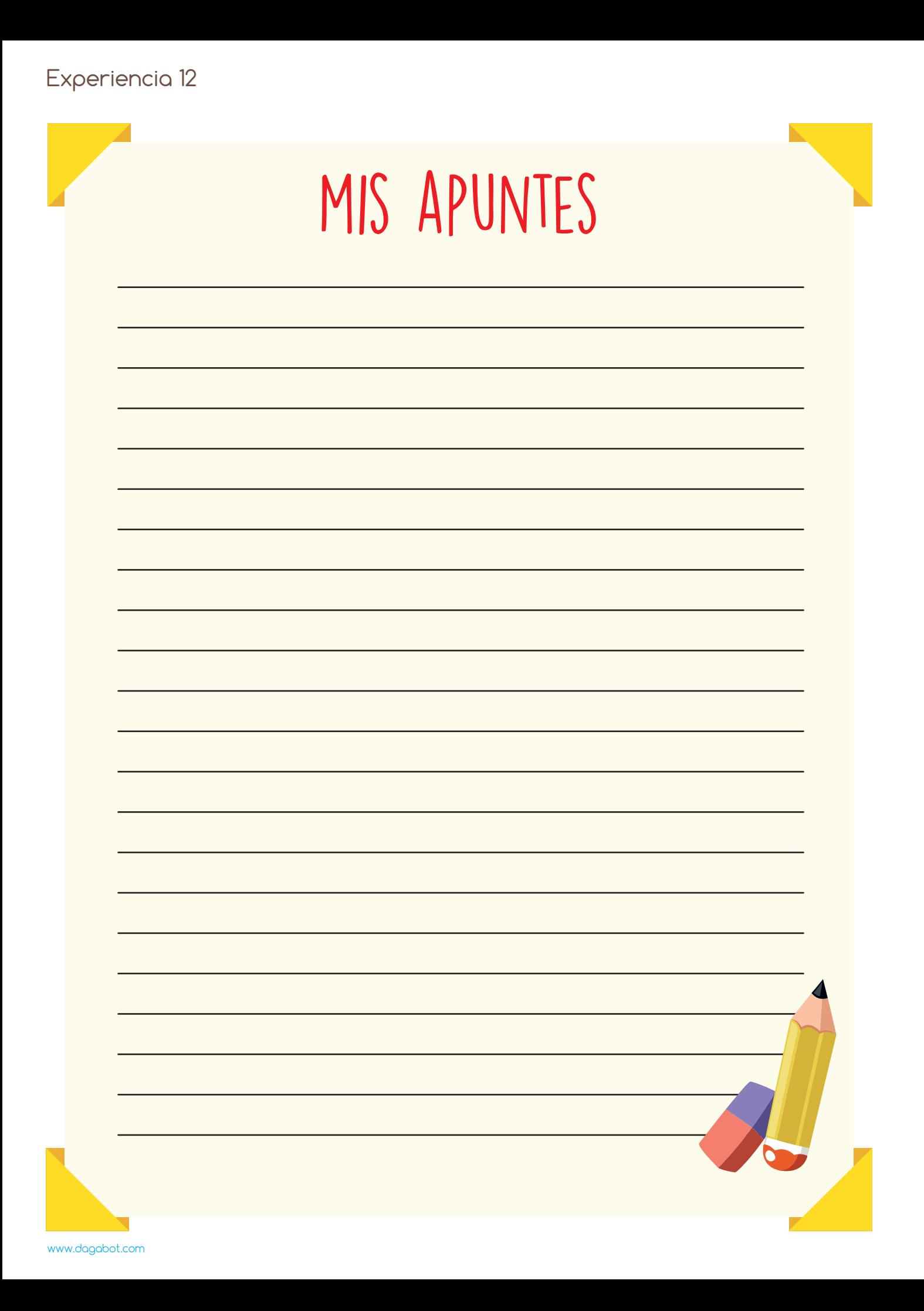